## **Windows 10 Activator By Kmspico Full Loader Free \_\_EXCLUSIVE\_\_ Download**

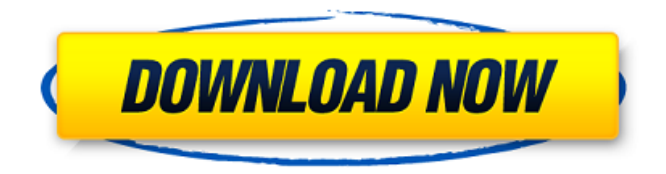

If you're looking for effective tool that will make your Windows 10 Activation free for life,then the program we are going to share with you can be the best one for you.You do not need to buy any license key to use Kmspico activator to activate windows 10 fully, The features of the activator include: Keeping track of the latest operating system, making sure that your system is always updated, and that any further security or updates to the software are now tracked. You can even use the activator to clean and optimize unnecessary memory usage, replace Windows 10 installation disc and windows media update with the latest, remove the advertisement files and even the OS background. Double click on Kmspico Activator, then press Next, wait until the Activation Wizard starts. When it's done, you need to ensure the Auto Patch option is checked. Check the Activate Windows 10 On Another Computer option. Click on Next. Another method is to use the activation tool, Kmspico Activator. Kmspico Activator is an software which enables you to activate Windows fully, keep track of the latest operating system, optimize the computer, install Microsoft update and delete any of the third party ads. As of today, installing Kmspico on a PC will be one of the best ways to activate Windows 10 for a lifetime. It is free of cost, safer and gives a two step confirmation process to ensure that your Windows is genuinely activated. However, if you want more help on Kmspico to activate Windows 10, you can check the following page on how to use Kmspico Activator.

## **Windows 10 Activator By Kmspico Full Loader Free Download**

this windows 10 kms activator is a full loader and is meant to activate your microsoft products like os, office and ms access without the need to purchase an activation code. that is why we have selected this feature for free download so that you can activate your windows 10 in an easy way. microsoft toolkit windows 10 activator comes with a two-tier interface. the top side contains actions that are needed to use the tool. the lower part contains a set of options that are relevant to your needs. everything is very organized and easy to understand. even the most professional persons can use this tool without needing assistance. moreover, microsoft toolkit is one of the few tools which is able to work with 32 and 64 bit versions of windows. this windows 10 activator is one of the few tools that are available for both the individuals as well as companies. therefore, the tools are highly recommended for use by the individuals. this activator tool is available free of charge. the operating system and every element within its windows is stored on the hard drive. so there is no need to reinstall the windows 10 in case of windows activation failure. windows 10 activation is performed by a third party or the company that created the software. however, it is nearly impossible to find a

genuine windows 10 activation code. nevertheless, if you are looking for a tool which is free to use and activate windows 10 without a problem, then this is the right article for you. simply open the kms activator tool and click on the "create a new server" button. type the server name and then enter the server ip. in this tutorial, we are using the server's ip as we have used the kms activator windows 10 which is present in the server. so, we will have to find the server's ip address and then enter it in the kms activator tool. after entering the details, click on the "create new server" button and then wait for the server to be created. 5ec8ef588b

[https://www.talkmoreafrica.com/wp-content/uploads/2022/11/Xforce\\_Keygen\\_32bits\\_Or\\_64bits\\_Versi](https://www.talkmoreafrica.com/wp-content/uploads/2022/11/Xforce_Keygen_32bits_Or_64bits_Version_Revit_LT_2018_Portable_REPACK.pdf) [on\\_Revit\\_LT\\_2018\\_Portable\\_REPACK.pdf](https://www.talkmoreafrica.com/wp-content/uploads/2022/11/Xforce_Keygen_32bits_Or_64bits_Version_Revit_LT_2018_Portable_REPACK.pdf) <https://1w74.com/la-jaula-roberto-ramos-melendez-pdf-download-top/> [https://karydesigns.com/wp](https://karydesigns.com/wp-content/uploads/2022/11/HD_Online_Player_neat_video_for_premiere_pro_cc_crack.pdf)[content/uploads/2022/11/HD\\_Online\\_Player\\_neat\\_video\\_for\\_premiere\\_pro\\_cc\\_crack.pdf](https://karydesigns.com/wp-content/uploads/2022/11/HD_Online_Player_neat_video_for_premiere_pro_cc_crack.pdf) [https://www.folusci.it/wp](https://www.folusci.it/wp-content/uploads/2022/11/Total_Uninstaller_330161_Crack_CracksNow_Free_Download_HOT.pdf)content/uploads/2022/11/Total Uninstaller 330161 Crack CracksNow Free Download HOT.pdf <https://klassenispil.dk/fifa-15-hot-crack-v4-3dm-72/> <http://balancin.click/?p=29638> [https://dreamlandit.com/wp-content/uploads/2022/11/Adjprog\\_L1300\\_CRACKED.pdf](https://dreamlandit.com/wp-content/uploads/2022/11/Adjprog_L1300_CRACKED.pdf) <http://www.abbotsfordtoday.ca/wp-content/uploads/2022/11/olamwak.pdf> [http://www.interprys.it/wp-content/uploads/2022/11/Topsurv\\_Key\\_Activation\\_Id.pdf](http://www.interprys.it/wp-content/uploads/2022/11/Topsurv_Key_Activation_Id.pdf) <https://holidaysbotswana.com/wp-content/uploads/2022/11/ilbamme.pdf> [https://carolinmparadis.com/2022/11/23/bluesoleil-2017-crack-free-keygen-full-serial-key-free](https://carolinmparadis.com/2022/11/23/bluesoleil-2017-crack-free-keygen-full-serial-key-free-download/)[download/](https://carolinmparadis.com/2022/11/23/bluesoleil-2017-crack-free-keygen-full-serial-key-free-download/) <http://debbiejenner.nl/jess-lewis-room-335-pdf-22-best/> <http://modiransanjesh.ir/my-heritage-premium-free-crack-free/> [http://raga-e-store.com/ronyasoft-cd-dvd-label-maker-3-2-19-keygen-\\_top\\_-15-mb/](http://raga-e-store.com/ronyasoft-cd-dvd-label-maker-3-2-19-keygen-_top_-15-mb/) <http://www.midax.it/registrazione-utenti/> <https://generalskills.org/%fr%> <http://www.giffa.ru/who/epson-px660-adjustment-program-free-link-download-rarbfdcm/> <http://pepsistars.com/nvidia-geforce-gt-430-2gb-driver-top/> <https://c-secure.fi/wp-content/uploads/2022/11/fredhekt.pdf> <https://xtc-hair.com/accurc-2-torrent-2021-download-license/>